## **Background**

The LANDFIRE Refresh 2001 and 20018 (refresh) BpS grid requires pre-processing before use in the FRCC Mapping Tool if it is to be used with the LANDFIRE Refresh succession class grid.

- The LANDFIRE Refresh BpS grids have two levels of attribution: 1) the finer scale bps level based on Nature Serve's Ecological Systems and 2) the bps groups which aggregate the bps into a coarser level groupings. This creates a one-to-many relationship between the BpS and the BpS group attributes.
- The LANDIFRE Refresh succession class grid is based on the BpS groups and therefore the group is the correct attribute to use when calculating FRCC using LANDFIRE Refresh data and the FRCC Mapping Tool.
- The FRCC Mapping Tool requires that the values in the attribute used for the BpS grid be unique. The one-to-many relationship between Refresh BpS and BpS groups often results in duplicate groups in Refresh BpS grids. To remove this duplication and use the data in the FRCC Mapping Tool, users need to create a bps grid based on the bps group attribute.

## Check the BpS grid attributes

- 1. Add the BpS grid into your ArcMap project.
- 2. Make sure that the BpS grid you are using has the GROUPMODEL attribute included in the attribute table. If the BpS grid was downloaded from the National Map with Attribute set to ArcGRID\_with\_attribs, the grid's attribute table should include the GROUPMODEL attribute. If it does not have the GROUPMODEL attribute, you will need to obtain a copy of the master BpS attribute table csv (available from [www.landfire.gov\)](http://www.landfire.gov/) and attach it to the grid's attribute table.

## Reclass the BpS grid based on the GROUPMODEL attribute

- 1. From ArcToolbox select Spatial Analyst Tools >Reclass >Lookup to open the Lookup dialog.
- 2. Set Input raster to your BpS raster.
- 3. Set Lookup field to GROUPMODEL.
- 4. Set Output raster so it contains the path you would like for your output BpS Group ArcGRID (see example below).
- 5. Select OK.

Example of using the Lookup command to reclass the BpS grid based on the group model attribute

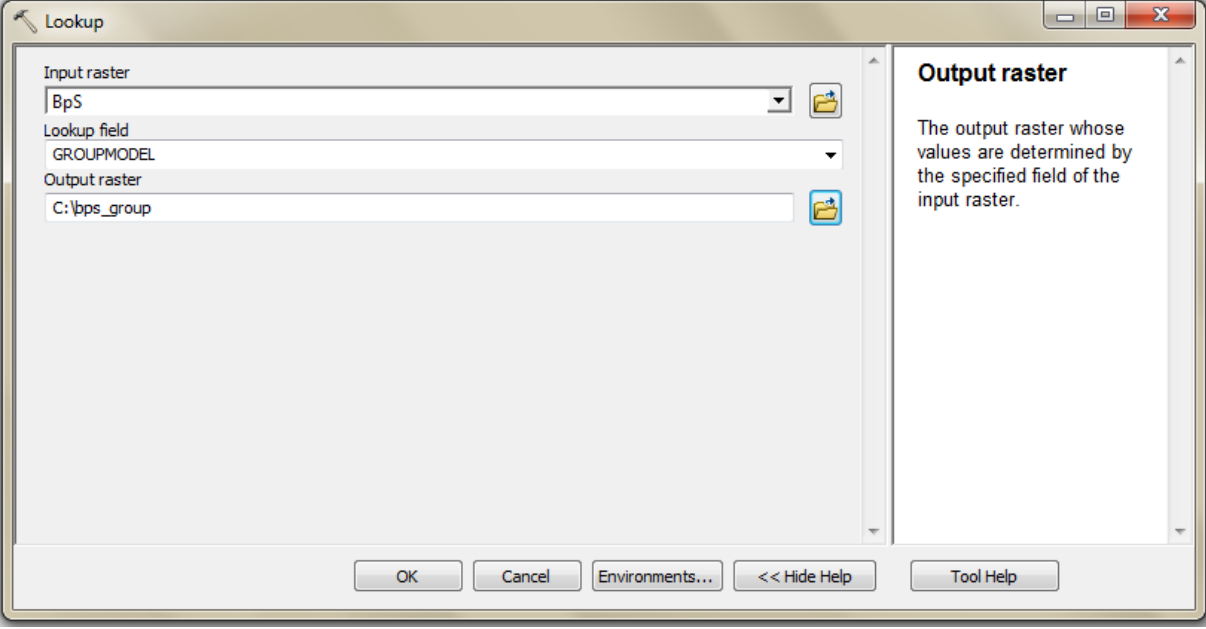